## **⽬标**

- 格式化输出
	- 格式化符号
	- o f-字符串
- print的结束符

## **输出**

作用: 程序输出内容给用户

```
print('hello Python')
1
3 | age = 184 | print(age)6 | # 需求: 输出"今年我的年龄是18岁"
2
5
```
# **⼀. 格式化输出**

所谓的格式化输出即按照⼀定的格式输出内容。

### **1.1 格式化符号**

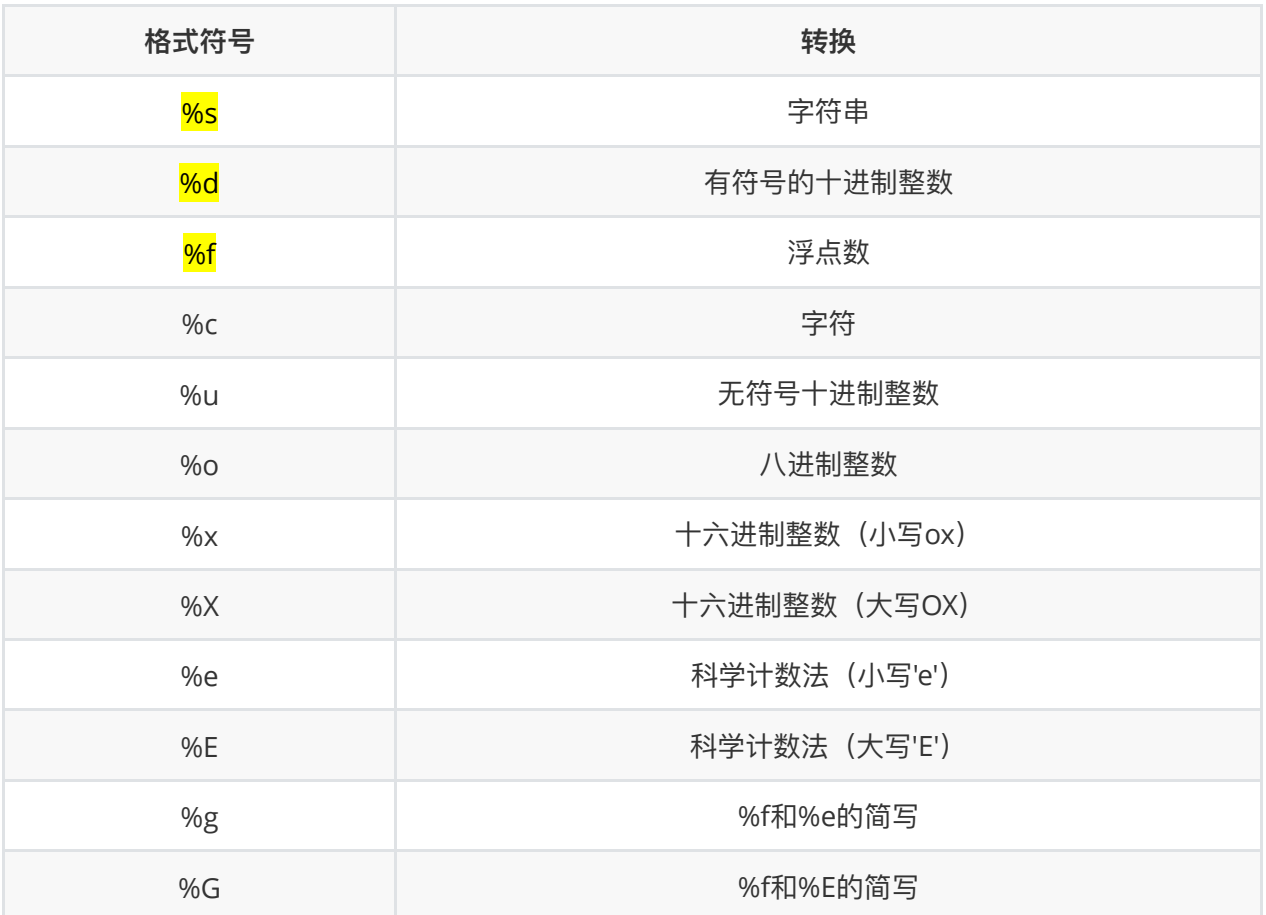

技巧

- %06d, 表示输出的整数显示位数, 不足以0补全, 超出当前位数则原样输出
- %.2f, 表示小数点后显示的小数位数。

#### **1.2 体验**

格式化字符串除了%s,还可以写为 f'{表达式}'

```
1 | age = 18name = 'TOM'
   weight = 75.5student id = 16 | # 我的名字是TOM
   print('我的名字是%s' % name)
   # 我的学号是0001
   print('我的学号是%4d' % student_id)
   # 我的体重是75.50公⽄
   print('我的体重是%.2f公⽄' % weight)
   # 我的名字是TOM,今年18岁了
   print('我的名字是%s,今年%d岁了' % (name, age))
2
3
4
5
7
8
9
10
11
12
13
14
15
16
17
```

```
18 | # 我的名字是TOM, 明年19岁了
   print('我的名字是%s,明年%d岁了' % (name, age + 1))
21 | # 我的名字是TOM, 明年19岁了
print(f'我的名字是{name}, 明年{age + 1}岁了')
22
19
20
```
f-格式化字符串是Python3.6中新增的格式化方法,该方法更简单易读。

#### **1.3 转义字符**

- $\bullet$  \n : 换行。
- \t : 制表符, 一个tab键 (4个空格) 的距离。

#### **1.4 结束符**

■ 想一想, 为什么两个print会换行输出?

1 print('输出的内容', end="\n")

在Python中, print(), 默认自带 end="\n" 这个换行结束符, 所以导致每两个 print 直接会换行 展示,⽤户可以按需求更改结束符。

### **总结**

#### ● 格式化符号

- %s:格式化输出字符串
- %d:格式化输出整数
- %f:格式化输出浮点数
- f-字符串
	- f'{表达式}'
- 转义字符
	- o \n: 换行
	- \t:制表符
- print结束符

```
1 print('内容', end="")
```